## **BACHELOR OF COMPUTER APPLICATIONS (Pre-revised) (BCA)**

## **Term-End Practical Examination**

# $\Box \Box 1 26$  June, 2016

### **CS-611(P)/S2 : COMPUTER FUNDAMENTALS AND PC SOFTWARE**

*Time : 2 Hours Maximum Marks : 100* 

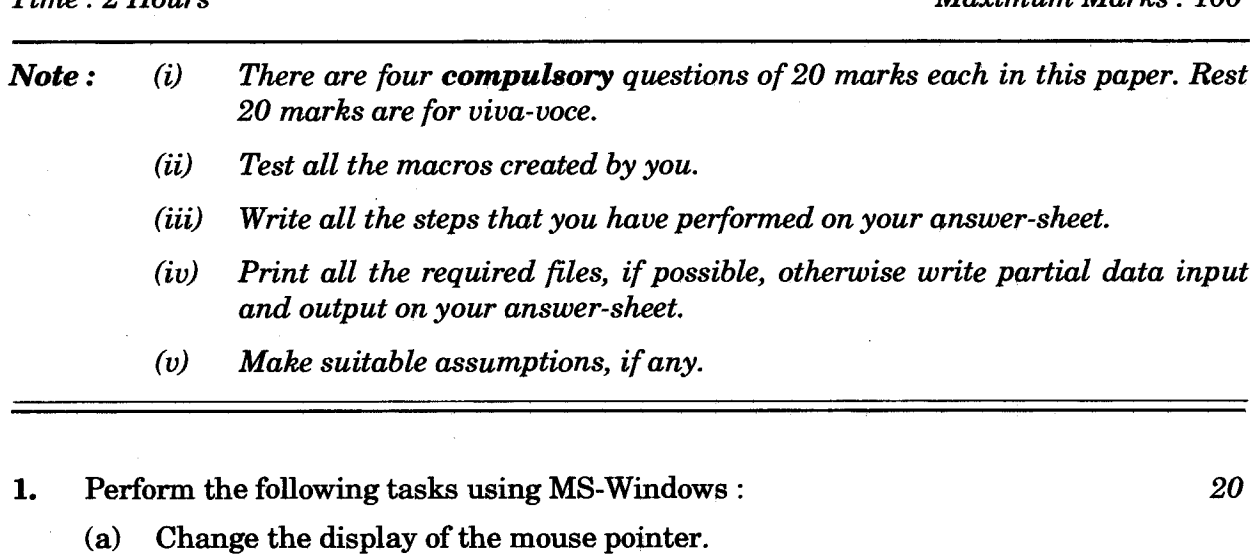

- **(b) Remove a program from the Start Menu.**
- **(c) Change the background image of desktop.**
- **(d) Change the size of desktop icons.**
- **2. Perform the following tasks using MS-Word :** *20* 
	- **(a) Write a paragraph about your favourite city; with proper spacing, font size and font type.**
	- **(b) Change the colour of the paragraph of (a) above to blue.**
	- **(c) Create a header "My Favourite City" and footer having the date and page number for the document created in (a) and (b) above.**
	- **(d) Write the expression :**

$$
a_1^2+a_2^2=\sum a_3^2
$$

#### **CS-611(P)/S2 1** P.T.O.

- 3. (a) Create five slides using MS-PowerPoint to demonstrate your computer skills. Use proper layout, images and formatting for effective presentation. *10* 
	- (b) Create a macro that can run using "CTRL+T". The macro should set the font type of the whole document as Arial, and line spacing as 2.0. *10*
- 4. Create a data file containing the names and addresses of five students of CS-611. Create a letter to inform students about CS-611 theory counselling schedule. Use Mail-Merge feature of MS-Word to create a letter for each student. *20*

CS-611(P)/S2 2 2 1,000